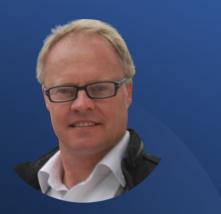

Derick Mildred

Relationship Building Lead Generation System.

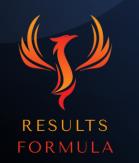

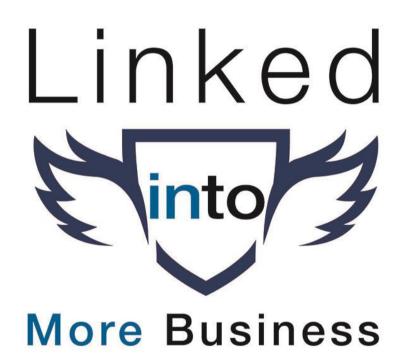

#### In this chapter you will learn.

- 1. A proven strategy to build relationships with prospects.
- 2. The actual steps to establish, build and nurture a professional relationship.
- 3. How to take the conversation with your prospects to the next level and set up a call.
- 4. Actual messages that you can use.

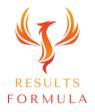

# LEAD GENERATION

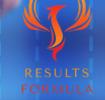

#### Introduction.

This Relationship Building Lead Generation system is tested and proven and has generated literally 1,000's of appointments for myself and for our clients.

The key is to understand the strategy, to consider the approaches your prospects are possibly already receiving inside their inbox regularly, and to stand out for all the right reasons by doing things differently!

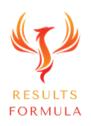

#### Introduction continued.

By showing <u>genuine interest</u> in your prospects and their business, you create the opportunity to establish, build and nurture a professional relationship with them, increasing their interest and probability of getting on a Zoom call with you, and then setting up a 2<sup>nd</sup> Zoom call that converts into sales for you and your business...

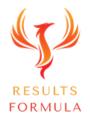

#### The people are there on LinkedIn,

#### the Relationship Building Lead generation system works well,

#### just work the system!

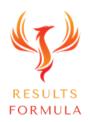

# Show Genuine Interest in Your Prospects.

RESULTS FORMULA

#### Show <u>Genuine</u> Interest in Your Prospects.

#### The key is to

#### Establish, Build & Nurture the Relationship

#### Personally & Professionally!

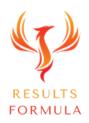

© 2024 Results Formula

# Step X Step Sequence.

-----

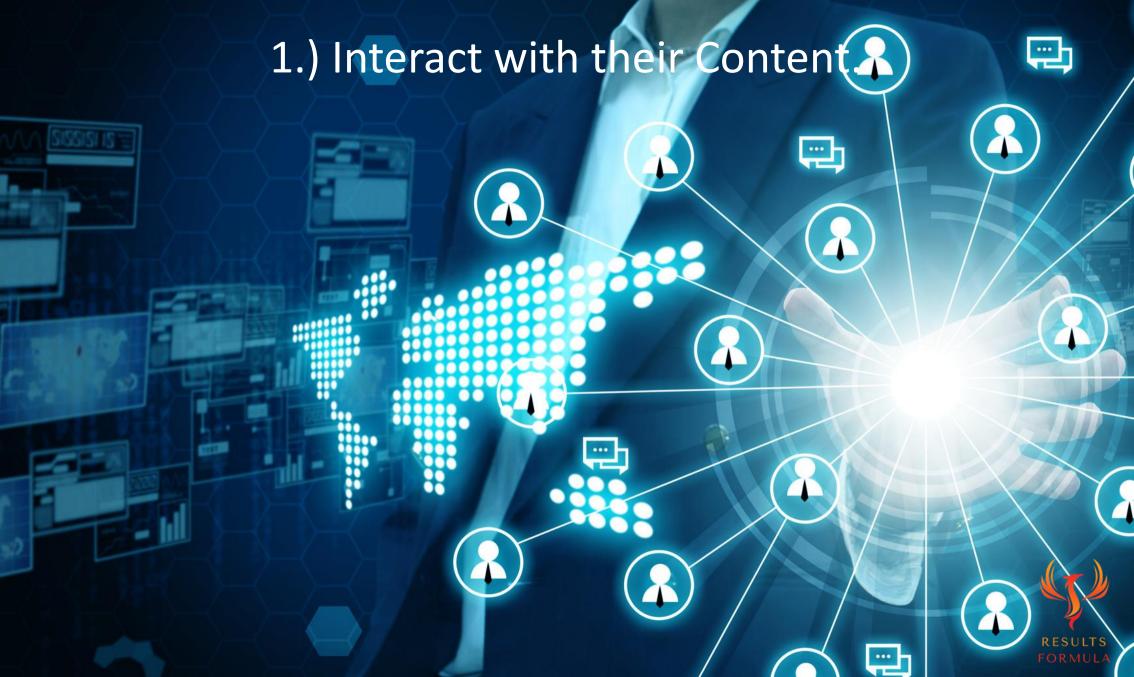

### 1.) Interact with their Content

#### Let your prospects get to know you by interacting with their content,

- a.) Regularly Like and Comment on their latest posts,
- b.) Be sure to Tag them (Shift@) in your comments on their posts, so they receive a notification from LinkedIn that you have mentioned them in your comment.
- c.) Your comments on their posts should be relevant to the actual post and meaningful.
- d.) Occasionally, ask a question related to their content, to get the conversation started.
- e.) Occasionally share their content and Tag them in the 'Intro' to your share.
- f.) Only when suitable, Tag other people who may also benefit from or be interested in the content of your prospect.

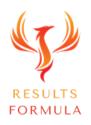

## 2.) Send a Personalised 'Request to Connect' message.

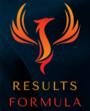

### 2.) Send a Personalised 'Request to Connect' message.

Request to Connect - example 1

Hi (Firstname)

I enjoyed your recent post about (Add brief detail about their post here) and noticed on your profile, you've been a (Add the job type here) for (Add Company Name here) for over (Add Years) now, and I thought maybe we could connect here on LinkedIn.

**Regards** from

(Add your name here) . 😀 😀

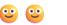

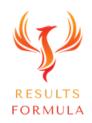

### 2.) Send a Personalised 'Request to Connect' message.

Request to Connect - example 2

Hi (Firstname)

I noticed by your profile that you've been a (Add the job type here) for (Add Company Name here) in the (Add Area) for over (Add Years) now, and I'm wondering if you would be open to connecting here on LinkedIn.

Have a great day. 🙄 🙄

**Regards from** 

(Add your name here)

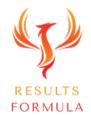

© 2024 Results Formula

## 3.) Send a 'Thank You for Connecting' Video message.

Your Phone is All You Need to Record Your Video

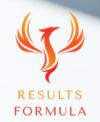

## 3.) Send a 'Thank You for Connecting' Video message.

**Note:** Check their profile for mutual areas of interest that you can also mention in your 'Thank You for Connecting' video message.

Script:

Hi (Insert firstname here)

Just wanted to quickly thank you for connecting with me.

It's nice to meet you and it's always a pleasure to connect with like-minded people.

Looking forward to staying in touch and hearing more about your role at (Add their company name here).

Stay Safe & Stay Well.

**Regards from** 

(Your name)

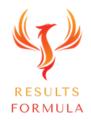

## 4.) Show Further <u>Genuine</u> Interest.

0

2

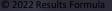

\*

-

-

-

-

### 4.) Show Further <u>Genuine</u> Interest.

#### Show a genuine interest in your prospect by

- a.) Checking their profile for mutual areas of interest.
- b.) Interacting with their content with both a 'Like' and a 'meaningful on topic comment'.
- c.) Subscribe to their newsletter,
- d.) Read, Like and Comment on their articles.
- e.) Go to their website and subscribe to or connect with them via their other channels, YouTube, Facebook Page (their business page), Instagram etc. Then message them to let them know that you have followed them or subscribed!

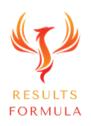

# 5.) Compliment & Ask a Question About their Expertise.

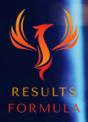

## 5.) Compliment & Ask a Question About their Expertise.

Send them a message with

- a.) A compliment about their recent post, article, newsletter etc,
- b.) Briefly mention your specific key 'takeaway' point from their recent content that interests you,
- c.) Keep the conversation going by asking them a question related to their area of expertise, experience etc.

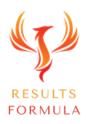

## 6. Add Value without Selling.

mmmm

# HOW DOYOU ADD VALUE? 🔍

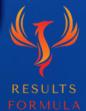

### 6.) Add Value without Selling.

#### Add Value to your prospects

- a.) Check their profile for mutual areas of interest.
- b.) Via LinkedIn Messaging, share articles, videos, tips etc that 'Add Value' and may be beneficial and useful to them.
- c.) Look for press articles etc that may also be of interest to your prospect.
  - Ask them if they have seen the article and send them the link...
- d.) Tag your prospects in posts that may be of benefit or interest to them.

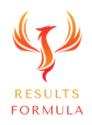

#### Now you're getting to know your prospects professionally!

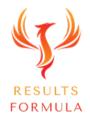

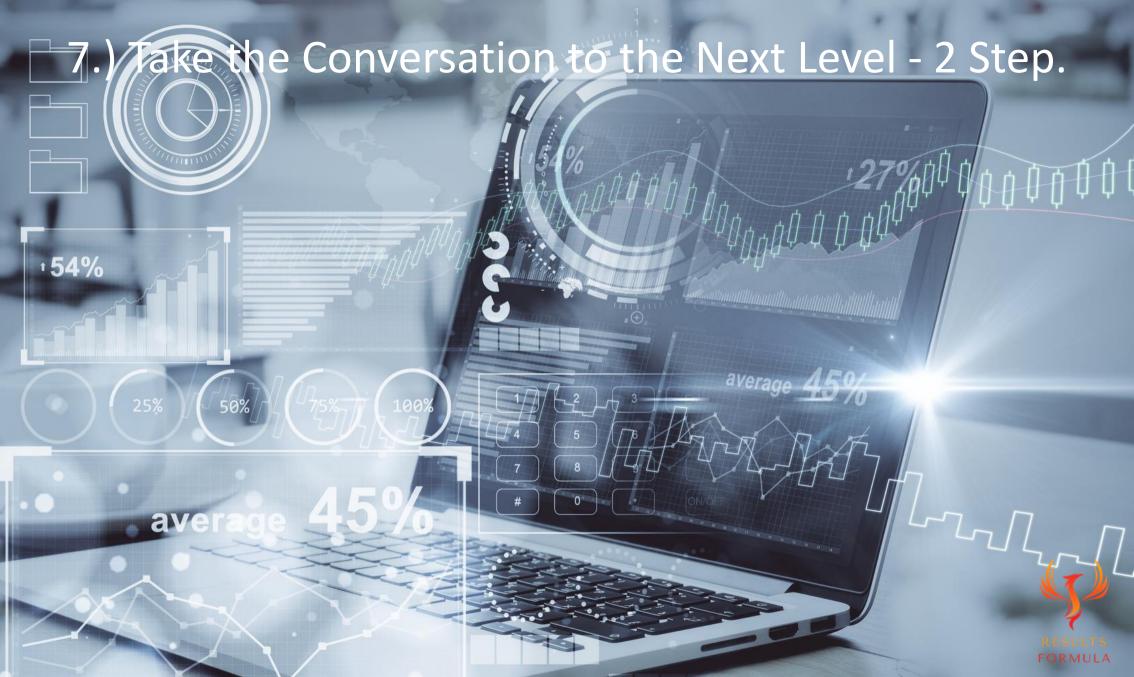

## 7.) Step 1 – Set Up a 'Get to Know You Call'...

#### Step 1 - Set up your 1<sup>st</sup> call with your prospect. A 'Get to Know You Call'.

(Do not sell during your 1<sup>st</sup> call, it is a <u>'Get to Know You Call' ONLY</u>) However, you can raise what you do and if there is interest by your prospect in your services, <u>then you set up a 2<sup>nd</sup> call.</u>

Ask your prospects questions about their favorite topics, themselves and their business.

Ask your prospects questions about

- a.) Their business,
- b.) Try to identify some of their pain points, (Your services are the solution to those very pain points).
- c.) Agitate their pain points, (If they don't fix it, what happens then?)
- d.) What do they want to achieve? (Give them a message of hope!)
- e.) When they show interest in what you do, offer to set up a Follow Up 2nd Call to discuss further.

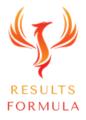

### 7.) Step 1 – Set Up a 'Get to Know You Call'...

Note:

Remember your P.S. in your message to set up this 1<sup>st</sup> call!

You mentioned that you preferred to keep the call in the 'No Sales Pitch Zone,' keep your word! Do <u>NOT</u> sell or pitch during your 1<sup>st</sup> call... (If you pitch during your 1<sup>st</sup> call, you will risk damaging your credibility and integrity in the mind of your prospect).

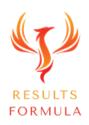

### 8.) Step 2 – Set up a 'How You Can Help Each Other Call...

Step 2 - Set up your 2<sup>nd</sup> Call with your prospect. A 'Discuss How You Can Help Call'. Or a 'Follow-Up Call to Discuss How You Can Help Each Other Further'.

During your 2<sup>nd</sup> call is when you would discuss

- a) Their pain points,
- b) Agitate their pain point. What happens if they don't take action?
- c) What solutions are they looking for and what they would like to achieve,
- d) Urgency, their timeframe for when they would like to achieve their objectives,
- e) What you do and how your services etc can help them,
- f) The case study you sent through, additional social proof if necessary,
- g) Your regular pricing.
- h) Your special offer that is valid for choosing to go ahead today ONLY.
- i) Your terms.

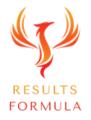

#### Messages to Use.

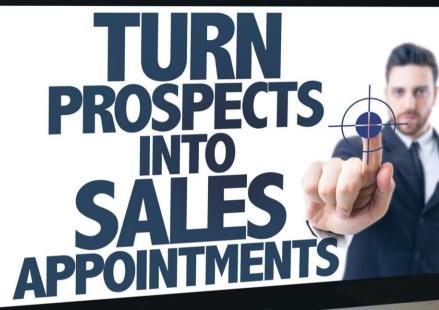

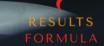

V/xIX VA

#### Step 1 - Offer to set up a 'Get to Know You Call'.

Hi (Add Firstname here)

(Start with a compliment) Really impressed with (Add details of what they are doing that impresses you, it could be their profile, content, articles, Instagram, YouTube Channel, website etc)

Just wondering, are you be open to joining me for a 'Get to Know You Call' and a 'virtual coffee' to chat further?

If that sounds OK to you, here's my Calendar Link to select a time that works for you.

(Add your Calendly link here)

Have a great day. 😎 🤓

Regards from

(Add Your Name here)

P.S. If it's Ok with you, I prefer to keep the call in the 'No Sales Pitch Zone!'

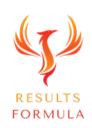

#### Step 1 - Offer to set up a 'Get to Know You Call'. Actual Message Example ready for you to Cut & Paste

Hi

Really impressed with your latest article titled \_\_\_\_\_ particularly the part about \_\_\_\_

Just wondering, are you be open to joining me for a 'Get to Know You Call' and a 'virtual coffee' to chat further?

If that sounds OK, here's my Calendar Link to select a time that works for you.

(Add your Calendly link here)

Have a great day. 😜

Regards from

(Add your name here)

P.S. If it's Ok with you, I'd like to keep the call in the 'No Sales Pitch Zone!'

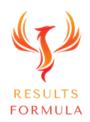

#### Step 2 - Offer to set up a 'Discuss How You Can Help Call'.

Hi (Add Firstname here)

It was a pleasure to meet and talk to you today via Zoom.

As we discussed, if you would like to learn more about how I can help you further, just click my Calendar link below to set up another Zoom call.

(Add your Calendly link here)

Have a great day. 😀 😀

Regards from

(Add Your Name here)

P.S. Please see attached a Case Study about how I've helped other people, which I thought may interest you.

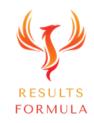

#### Step 2 - Offer to set up a 'Discuss How You Can Help Call'. Actual Message Example ready for you to Cut & Paste

Hi (Add Firstname here)

It was a pleasure to meet and talk to you today via Zoom.

As we discussed, if you would like to learn more about how I can help you further, just click my Calendar link below to set up another Zoom call.

(Add your Calendly link here)

Have a great day. 😜 😜

Regards from

(Add Your Name here)

P.S. Please see attached a Case Study about how I've helped other people, which I thought may interest you.

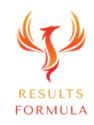

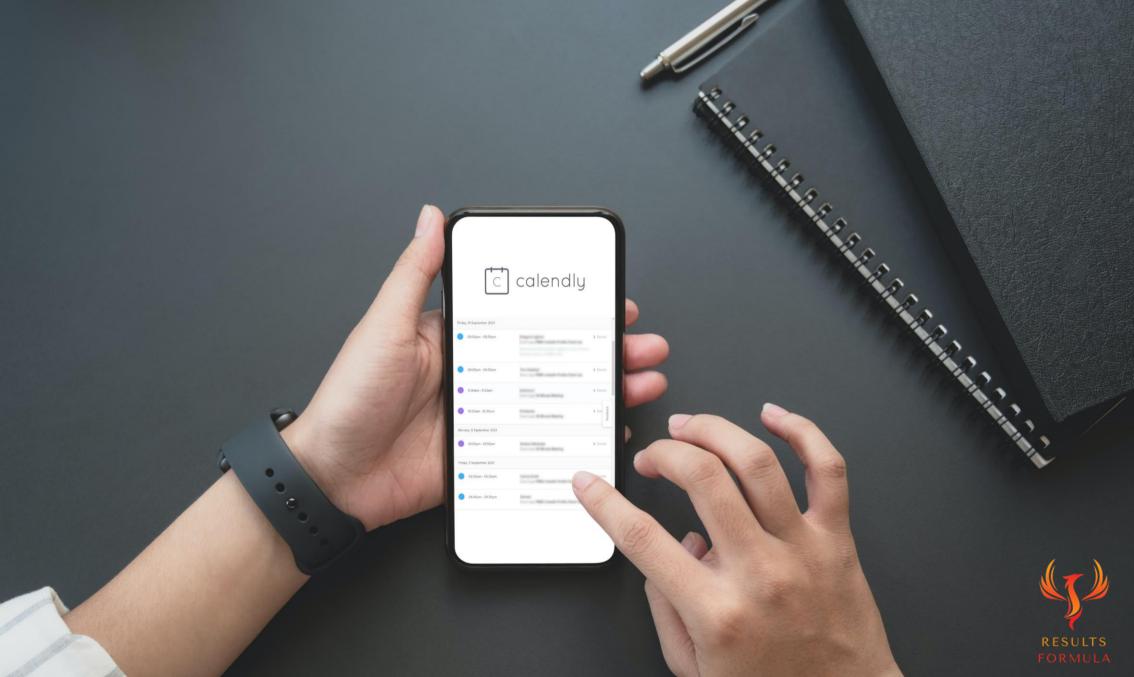

### Calendly

Calendly is a very useful Calendar platform that you can use to manage your calls and appointments as easy as just sending a link.

Your prospects get to choose a time that suits them from the timeslots you have available.

You can also set up different types of appointments, calls etc.

Go to <a href="https://calendly.com">https://calendly.com</a>

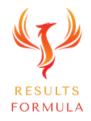

# Don't be the 'pushy salesman' that everyone hates!

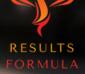

## A Quick Re-Cap.

After watching this video you should understand more about

- 1. How to establish, build and nurture a professional relationship with your prospects.
- 2. The step X step process to set up more calls with your prospects that convert!

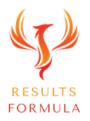

## Your Objective.

Learn and apply this proven strategy to build professional relationships with your prospects, follow the steps, set up your calls and convert your calls into increased sales for you and your business.

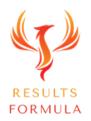

Remember:

# The Fastest Way to Achieving Results is to Apply. Just Get Started and Implement.

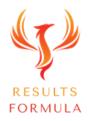

© 2024 Results Formula

# If you want something different you have to DO something different.

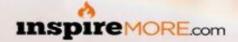

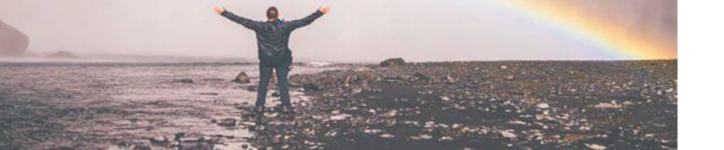

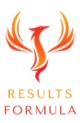

#### **Copyright Notices**

Copyright ® 2024 by Derick Mildred & Results Formula. All rights reserved.

This publication is copyright, no part may be reproduced by any process except in accordance with the provisions of the Copyright Act 1968 and with the express permission of Derick Mildred and Results Formula.

No part of any of the information contained within this workbook and publication may be reproduced or transmitted in any form by any means, mechanical or electronic, including printing, photocopying and or recording, or by any information storage and retrieval system, without the express permission in writing of either Derick Mildred and or Results Formula.

Published by Results Formula. 6/18 Westbury St East St Kilda Victoria. 3183 Australia

Email: contact@results-formula.com

#### Legal Notices

While all attempts have been made to verify information provided in this module/workbook or publication, neither the author nor the publisher assumes any responsibility for errors, omissions or contrary interpretation of the subject matter herein.

This workbook and publication and its contents is not intended for use other than that which it is intended. The publisher wishes to stress that the information contained herein may be subject to varying state and/or local laws or regulations. All users are advised to retain competent counsel to determine what state and/or local laws or regulations may apply to the user's business.

The purchaser or reader of this module/workbook or publication assumes responsibility for the use of these materials and information. Adherence to all applicable laws and regulations, both federal, state and local, governing professional licensing, business practices, advertising and all other aspects of doing business in Australia or any other jurisdiction, is the sole responsibility of the purchaser, reader and or user.

The author and publisher assume no responsibility or liability whatsoever on the behalf of any purchaser, reader or user of the information contained within the publication.

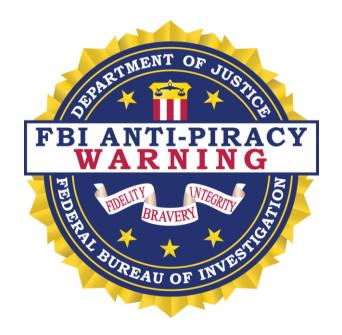

The unauthorized reproduction or distribution of a copyrighted work is illegal. Criminal copyright infringement, including infringement without monetary gain, is investigated by the FBI and is punishable by fines and federal imprisonment.